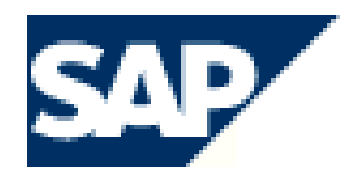

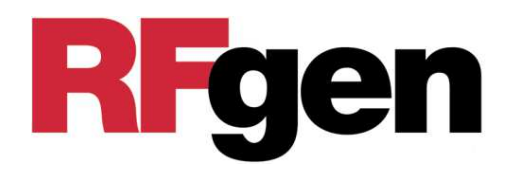

# 海外拠点「在庫見える化」実現 R-gen-SAP

## ノーラックス株式会社

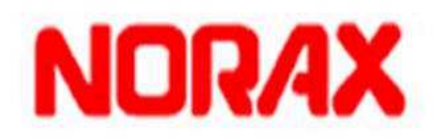

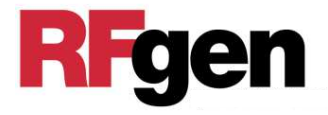

SAP導入企業様では、開発はほとんど終え運用段階に入り、HANA導入が主な検討課題となっております。

しかし、海外展開が盛んになり、「在庫の見える化」が大きな課題となってきています。

 SAPの唯一の欠点とも言えるのが、物流現場から無線ハンディターミナルなどを使って在庫データ入力がSAPにリアルタイムに反映できないことです。

 海外事業展開会社では、実在庫がリアルタイムにSAPに反 映される「在庫の見える化」やトレーサビリティが求められています。

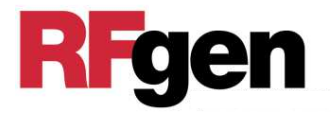

### WMS構築時点の問題

- 1.棚管理ができない
	- ・多くの企業がSAP導入時点で、WM機能がなかったので、MMを使用するために棚管理ができなかった。
- 2.物流のわかるSAPコンサルタントがいない
	- ・以前は、WMSに精通しているSAPコンサルタントがいなかった。

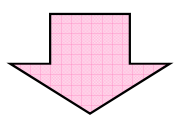

SAPの外にWMSパッケージを導入

WMSパッケージ

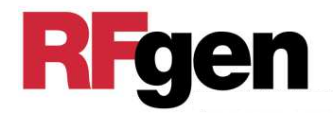

SAPシステム

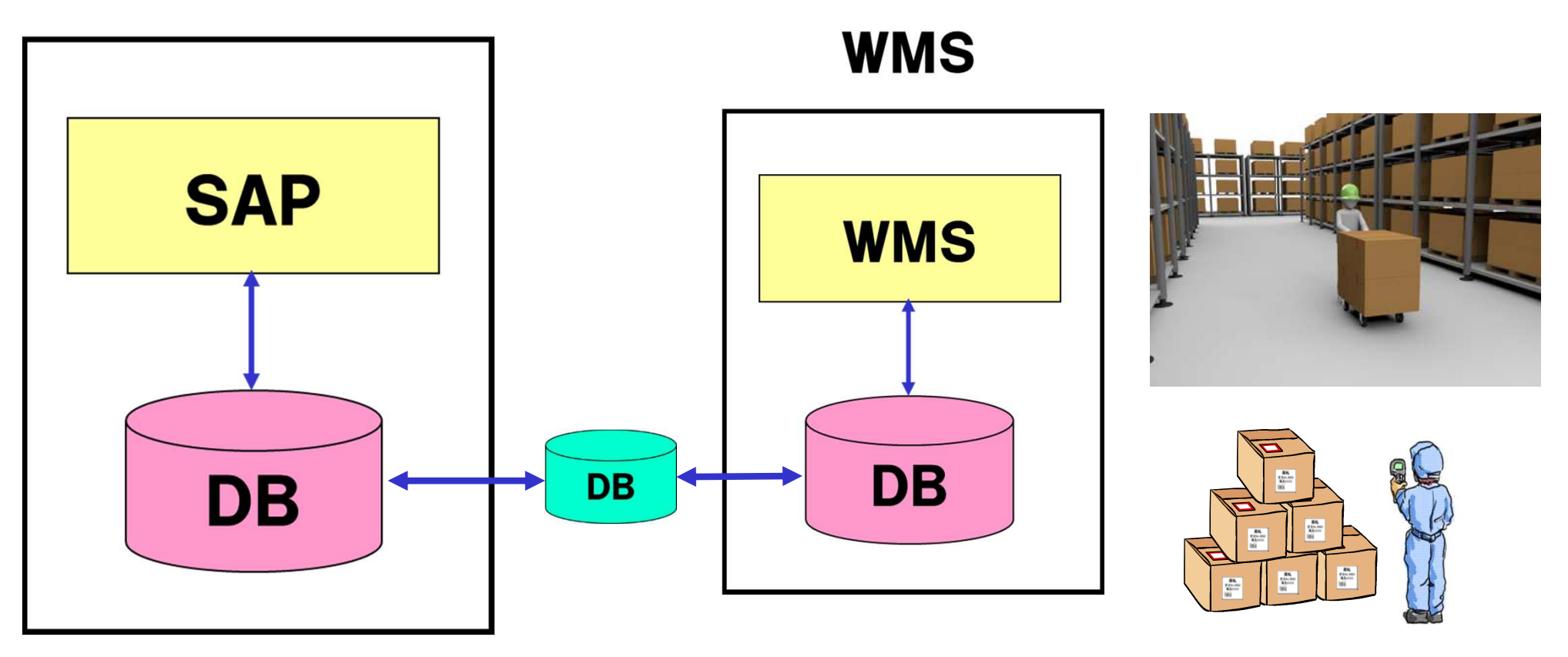

WMSのデータを中間DBを経由してSAPに渡している

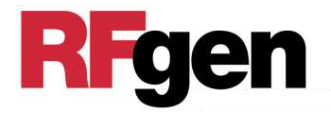

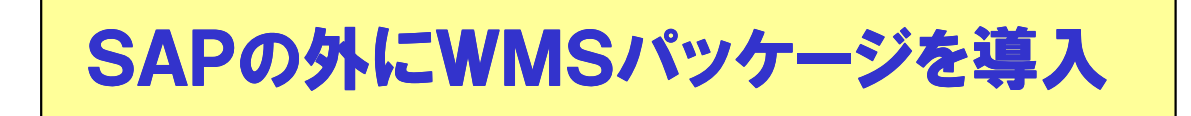

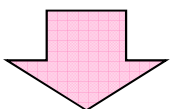

## WMSパッケージの問題

- 1.SAPにリアルタイム更新ができない
	- ・ファイル転送でデータのやりとりをしているために、SAPDBにリアルタイムにデータ更新ができない。
- 2.海外展開で使えない
	- ・日本製WMSは、日本の物流環境向けに作られているために、海外展開時にそのままでは通用しにくい。

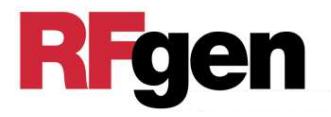

## 1.営業部門

- ・オーダーの変更やストップをSAPにかけても、変更されないまま出荷されてしまう。
- ・SAPで出荷確認するとき、WMSデータよりもSAPデータの方が古いので、既に出荷されていてもSAPではまだ出荷していないと表示される。
- 2.購買部門
	- ・発注部門からの入荷即出荷や払出し依頼が直ぐWMSへ反映されないため、出荷や生産に間に合わない。
- 3.生産計画部門
	- ・全世界の実在庫を把握してMRPを起動したいが、拠点ごとの実在庫数がSAP直反映されないために、正確な資材所要量がでない。生産計画に悪影響を及ぼす。

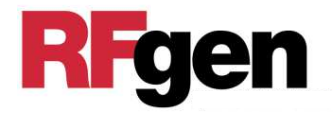

## 1.棚番管理

棚番による棚管理ができる。棚卸処理も可能となる。

2.トレーサビリティ

標準機能としてもっている。

- 3.デメリット
	- ・WMにシリアルNo.がサポートがないので、使う場合はアドオンとなる。
	- ・WMモジュールは、あらゆる業種のユーザーを十分満足させる機能を満たしていない。(多くのSAPコンサルタントの意見)。

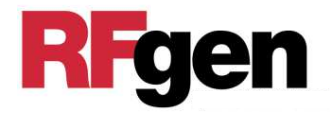

- 1.SAP WMモジュール利用
	- ・棚番管理、トレーサビリティができるようになった。
	- ・しかし、WMモジュールは、あらゆる業種のユーザーを十分満足させる機能を満たしていない。

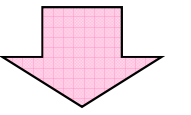

・SAP DBのみを利用し、WM機能をもつ外付けSAPミドルウェアが多く使われている。(SAP DBを自分のDBとみなして使うWMS)

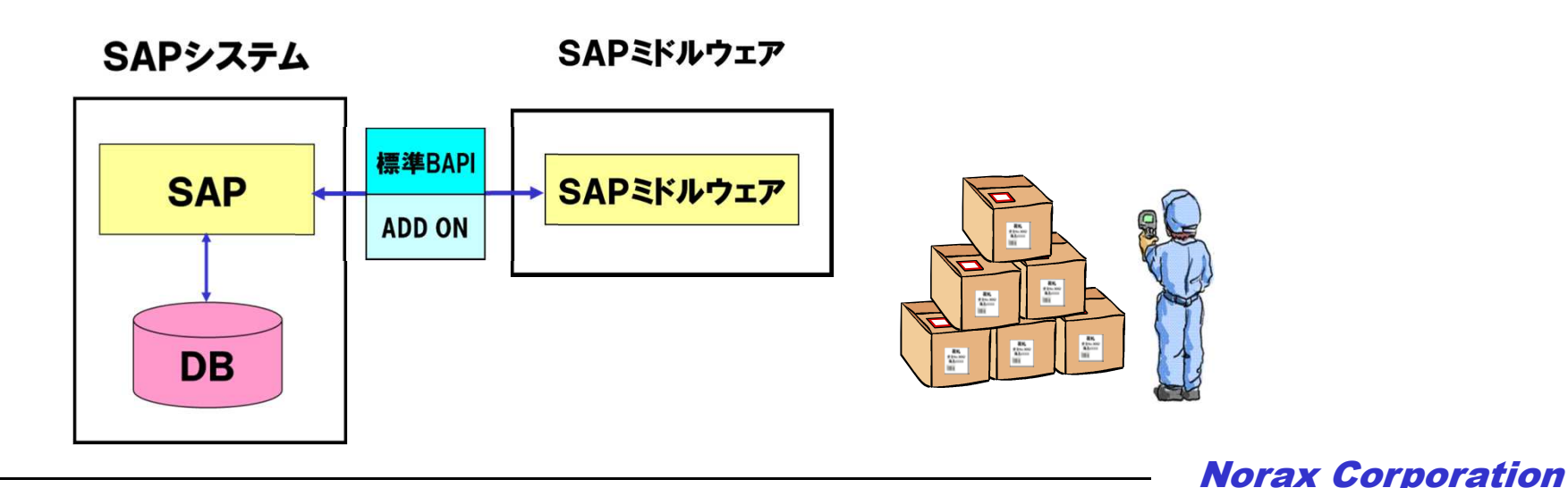

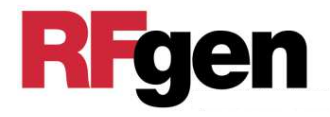

- 2.外部WMS問題点の解決策
	- ・外部WMSは独自のDBを持つので、ERPが求めるDB一元化にならず、データの整合性が保たれない。

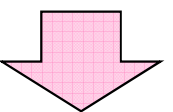

・SAP DBを自分のDBとみなし、WM機能をもつSAPミドル<br>- キーマキジリアナス CADがけけたがらCAD WAA%がのト ウェアを利用する。SAP外付けながらSAP WM機能のよ<br><sup>ミに手+キ</sup>・リマル*トくい*にCAD DD<del>た</del>更好ナス うに動き、リアルタイムにSAP DBを更新する。

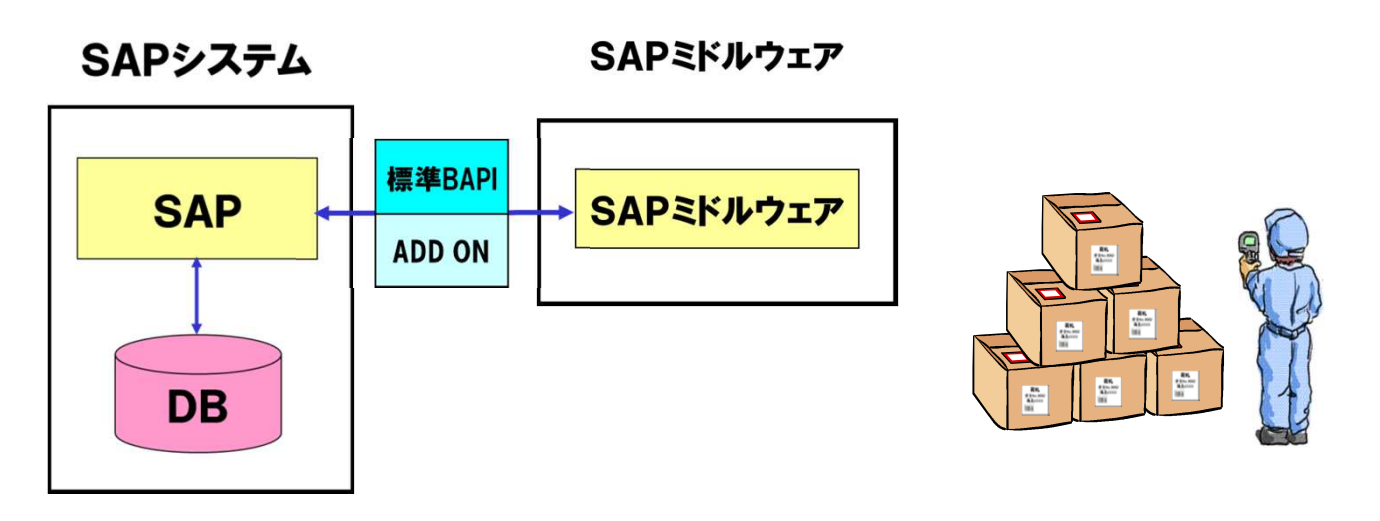

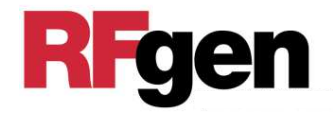

- 3.SAPユーザー部門の外部WMSの不満解消策
	- ・SAPSAPユーザー部門は、SAP DBのデータが常に最新で<br>- キュレレ<del>イ帯</del>※キ※サナハゼ、WASAXOADのH*で*帯等さ あるとして業務を進めたいが、WMSがSAPの外で構築されているので、WMSのデータが最新であり、SAPのデータが古い。

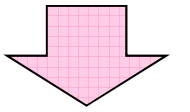

・SAPミドルでSAP WM機能を実現し、リアルタイムにSAP DBを更新する。

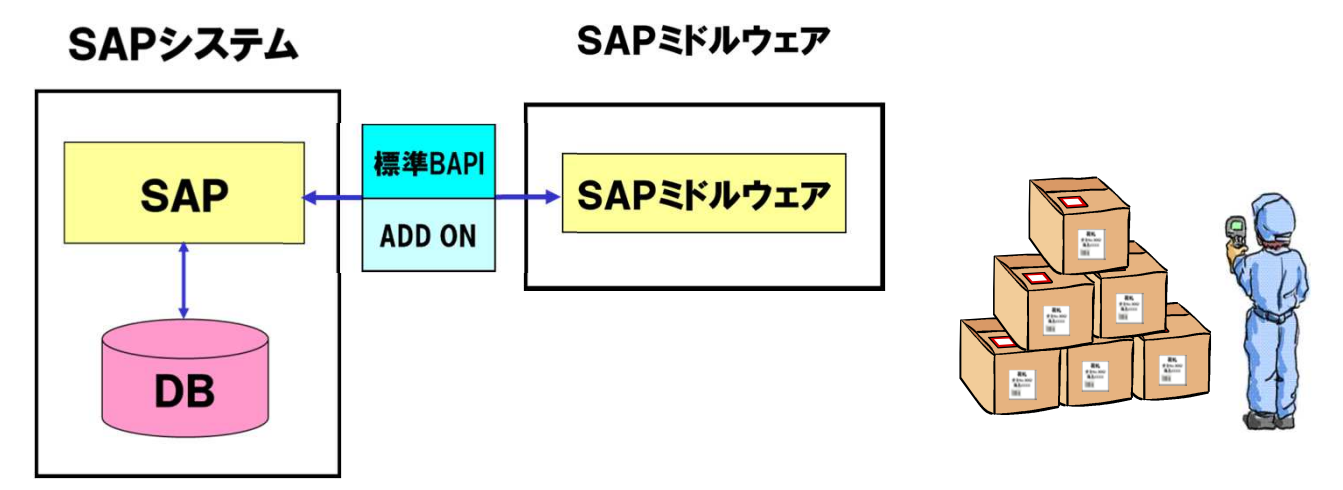

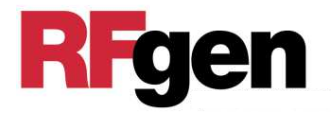

- 1.「RFgen-SAP」は、SAP認定製品です。
- 2.2005年から販売を始め多くのSAPユーザーに利用されています。
- 3.3.11東日本大震災以降は、海外展開のグローバル企業やSAP WMを導入した企業への導入が増えています。

## RFgen-SAPシステム構成 -SAPシステム構成

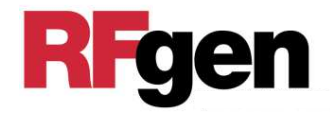

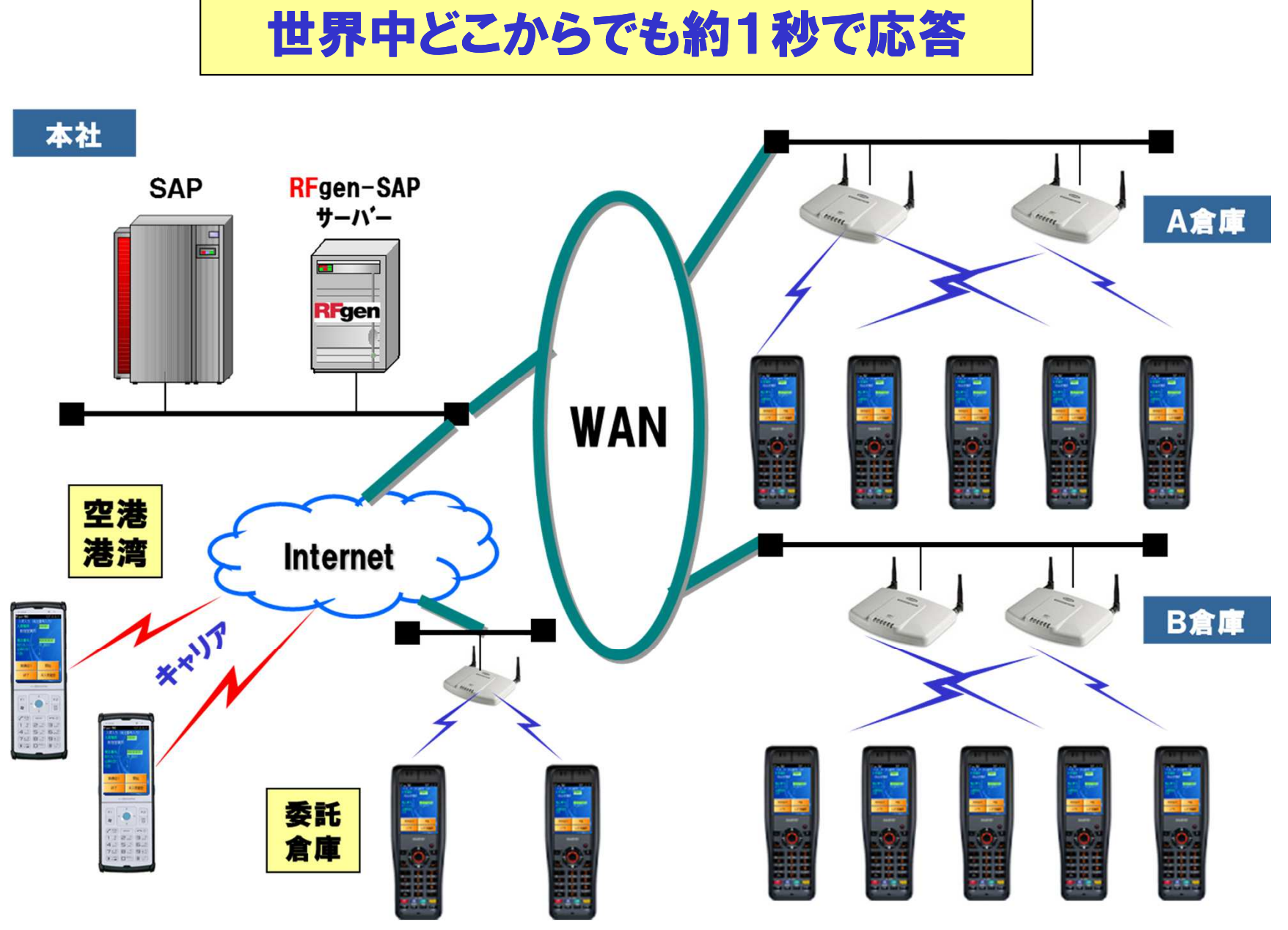

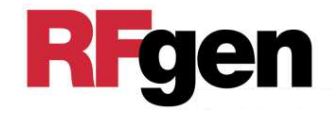

RFgen-SAP 用PCサーバーは、WMアプリケーション・サーバーで、 SAPのユーザー・アカウントを持ち、SAPと接続する。RFCを通して汎用モジュールを呼び出しSAP DBに登録、更新、参照を行う。 無線ハンディ・ターミナルには、RFgenクライアント・ソフトウェアを入れシンクライアント端末として動かす。

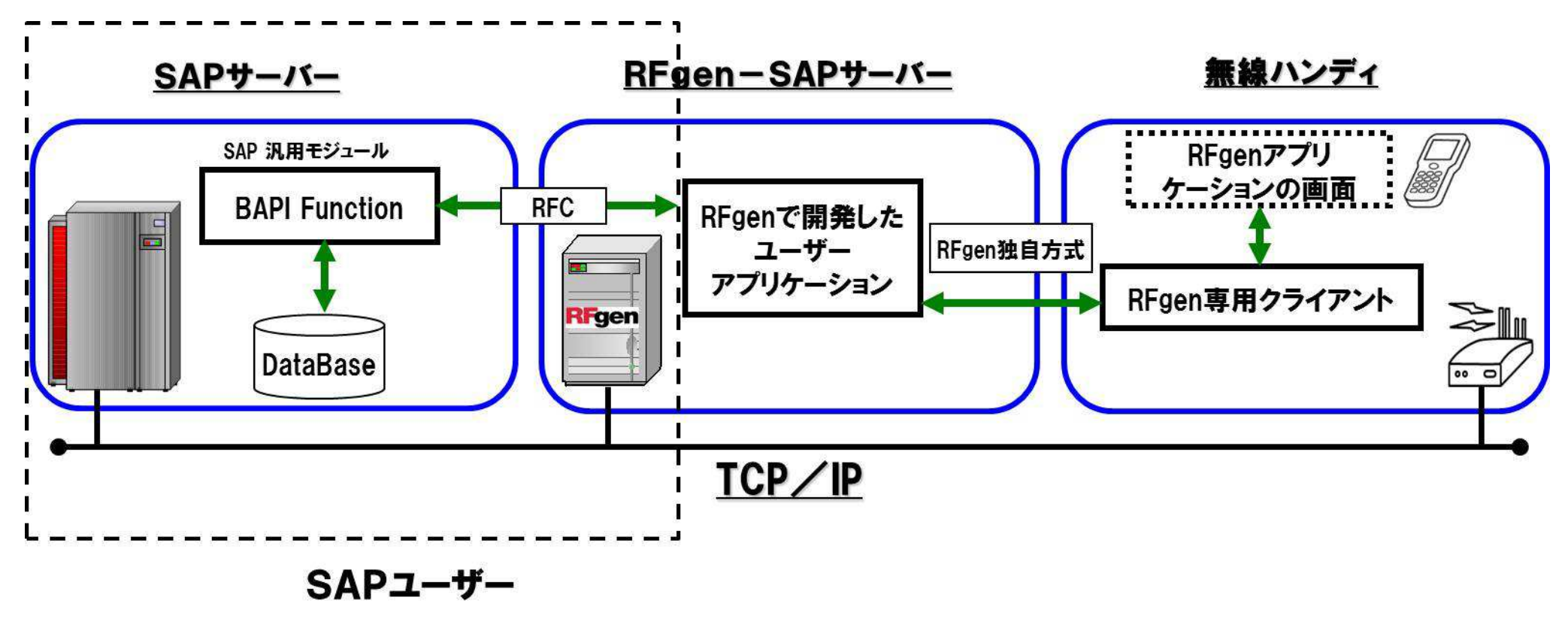

RFgen-SAPテンプレート

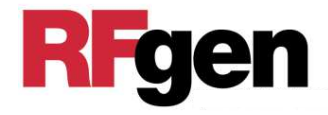

MMだけでなくWMにも対応した標準BAPIや移動タイプを利用した41個のテンプレートを用意している。 SAPにアドオン無しでWMSを構築することができる。 テンプレートをそのまま使えば、ノーカスタマイズで利用することができる。

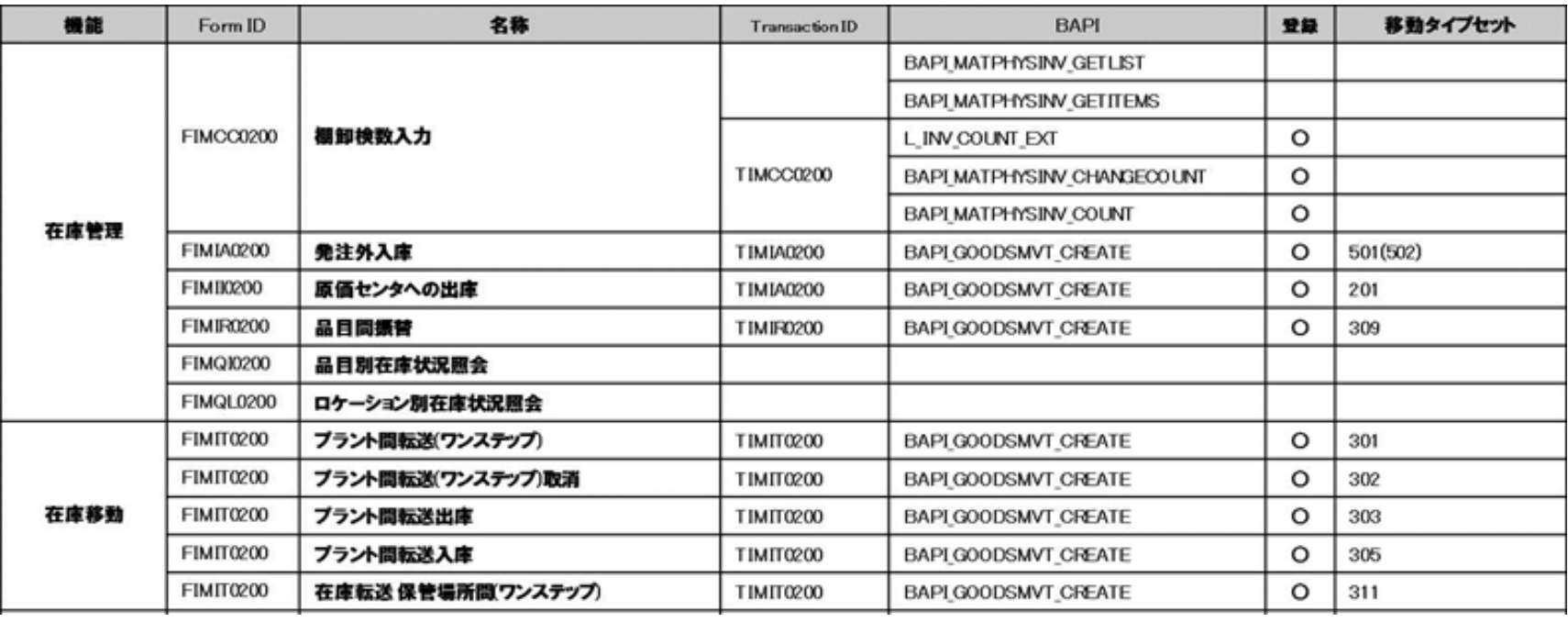

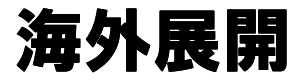

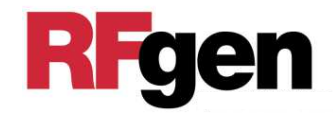

Windows PCで使用できる国言語を全てサポートしています。 ハンディの画面の言語を直すだけで、ロジックを変更せずに、海外拠点システムを横展開できる。 世界中のWindows搭載無線ハンディターミナル、Android、IOS(年末対応)端末でRFgen-SAPを使用することができる。

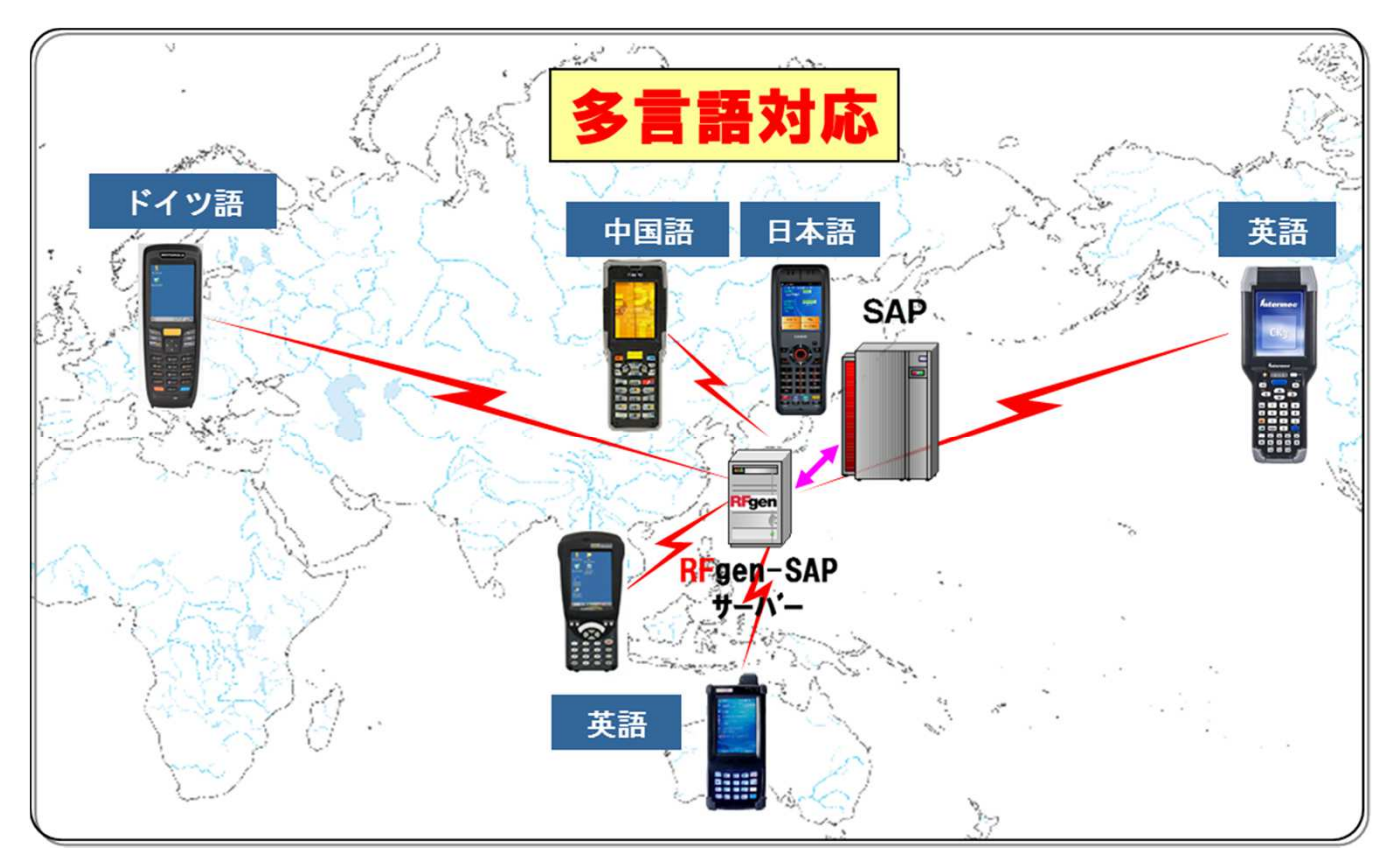

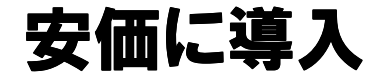

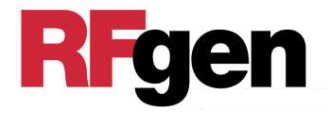

- 1.RFgen-SAPサーバー1台に、無線ハンディターミナルを最大254台まで接続することができる。
- 2.端末用のRFgen-SAPのクライアント・ライセンスは、同時 アクセス権なので、同時に接続する台数以上は必要としない。
- 3.RFgen-SAPサーバーがSAPのユーザーとなるため、サーバーにSAPユーザー・ライセンスを与え、無線ハンディターミナルは、SAPユーザー・ライセンスを利用するか安価なRFgen-SAP クライアント・ライセンスを利用するか選択できる。 サーバー1SAPユーザー・ライセンス対し、無線ハンディターミナル20台くらいつなぐことができる。

リモート・メンテナンス

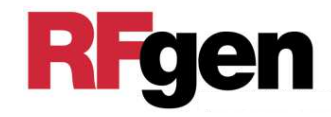

## RFgen管理画面で、無線ハンディと同じ画面を見 ながら、操作ができるので、トラブルが発生したとき、直ぐに対応できる。また、操作教育もできます

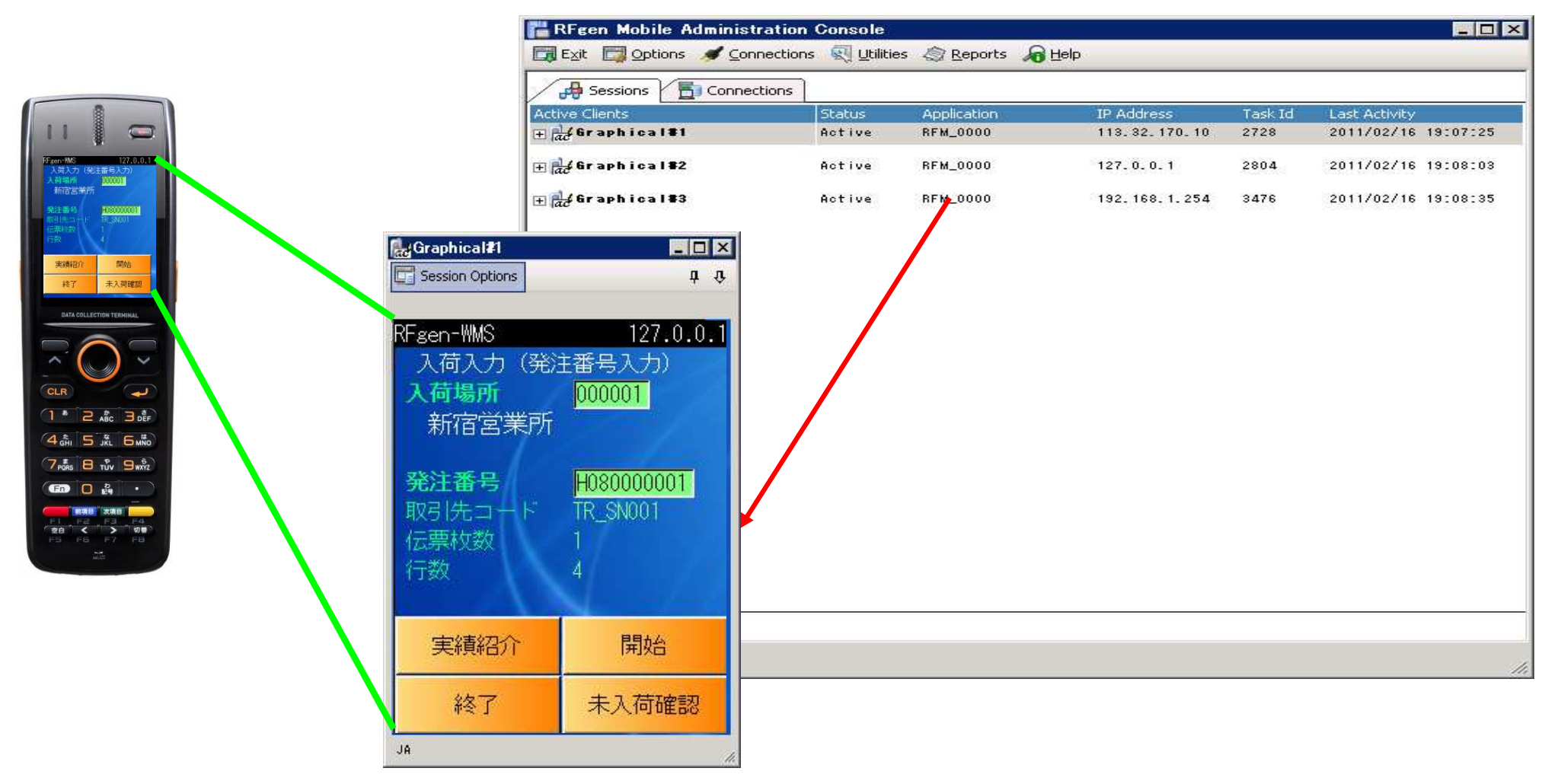

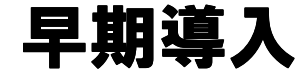

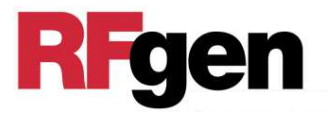

- テンプレートを利用することにより、ノーカスタマイズまたは最小限のカスタマイズでSAP WMSを早く簡単に構築することができる。
- 導入方法:
	- ①WM要件に対して、候補のテンプレートの抽出をする。
	- ②SAP開発環境にRFgen-SAPをつないで、Fit&Gapを行う。 ③Gapがなければ、ノーカスタマイズで導入する。
	- ④Gapがあれば、カスタマイズ部分を開発する。
	- ⑤SAP検証環境で統合テストを行ったのち、本番環境に移送する。

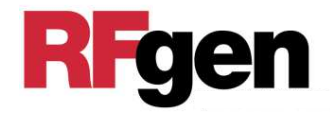

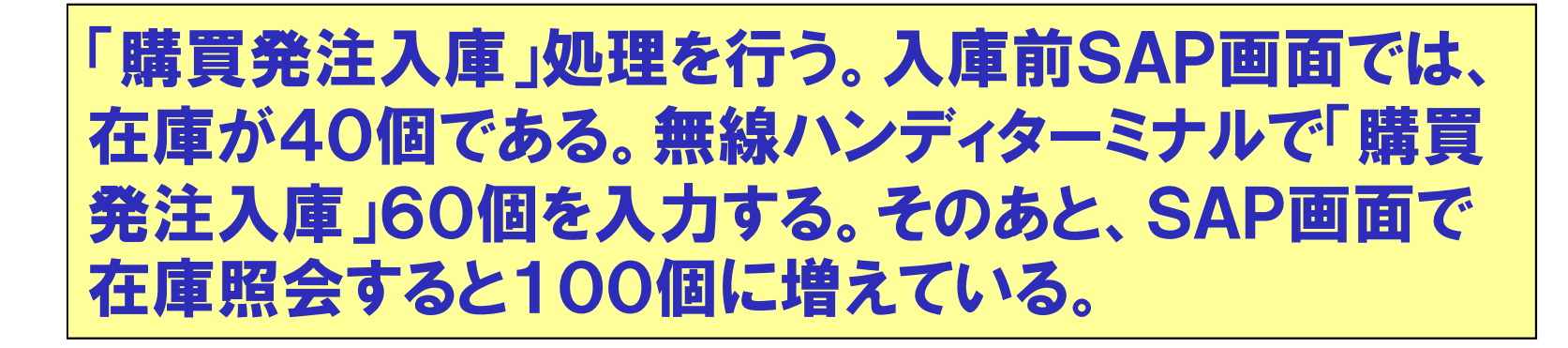

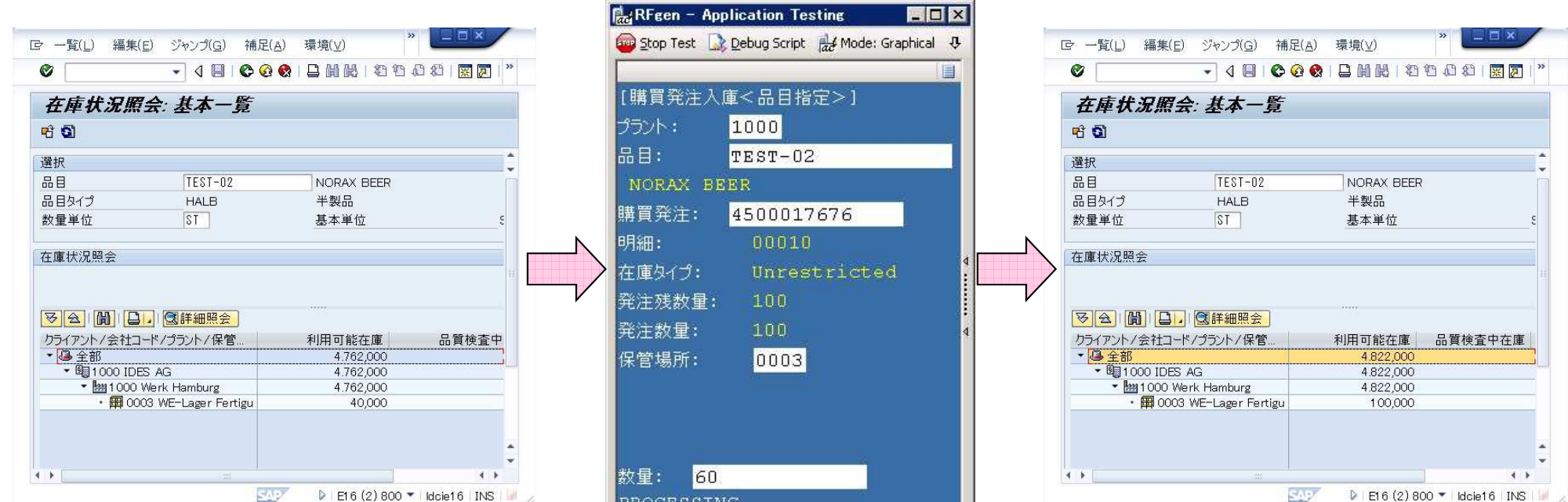

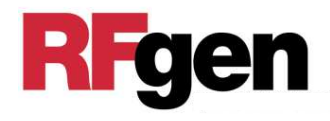

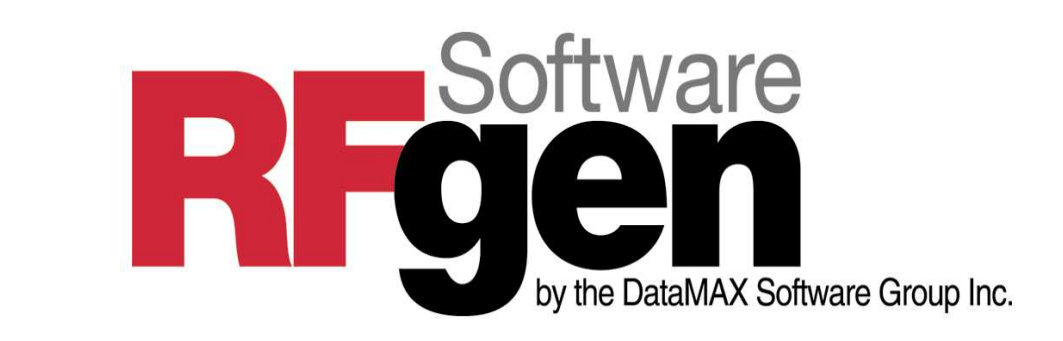

## ノーラックス株式会社営業部

## 那須野 秀樹

#### 〒151-0051 東京都渋谷区千駄ヶ谷4−14−7 SKアネックス千駄ヶ谷ビル1階ATEL:03- TEL:03-5413-3824 FAX:03- FAX:03-5413-3808 e-mail:nasuno@norax.co.jp mail:nasuno@norax.co.jpURL:http://www.rfgen.co.jp